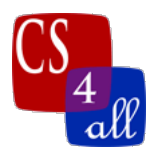

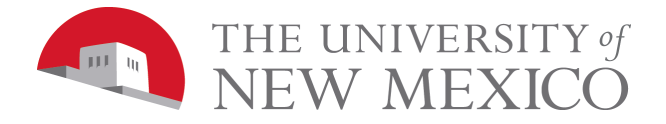

## CS108L Computer Science for All Module 7 Intro Build Your Own Epidemiology Model

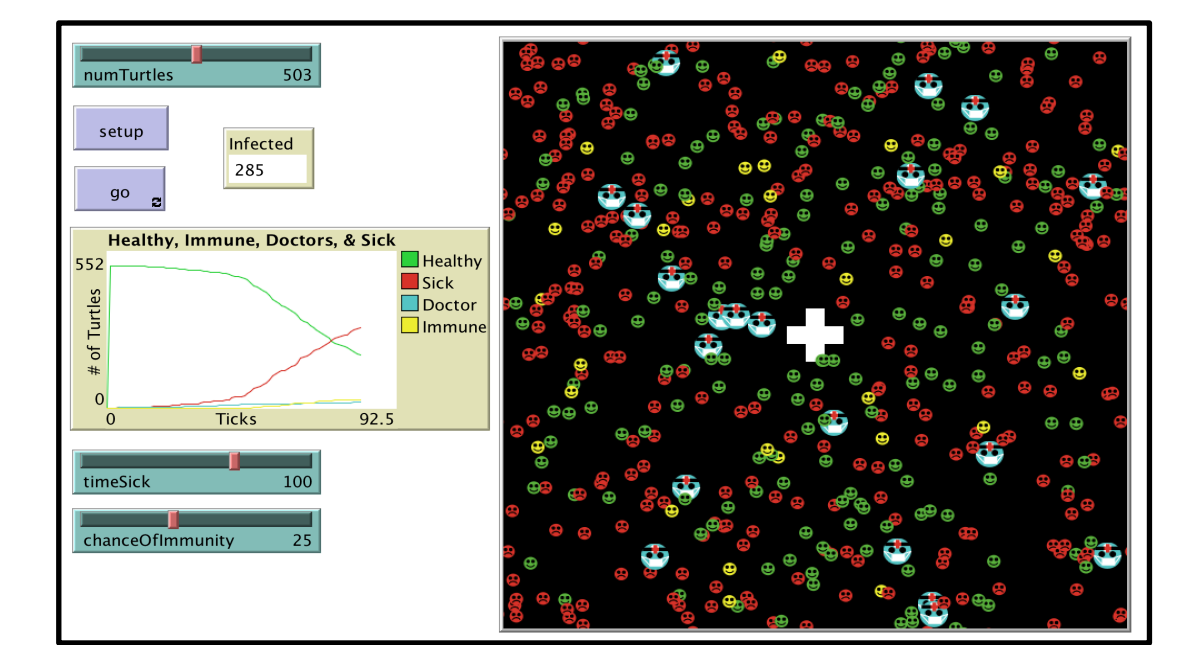

## Module Overview:

In this lab, you will design and build a program that models the spread of a contagious disease through some population. You can choose the disease, an appropriate affected population, and the model's specific parameters. Some examples:

- Hantavirus in humans or mice
- Rabies in bats or raccoons
- Bird flu in humans or birds
- Root diseases in New Mexico pistachio trees

You will use the scientific method to investigate a specific aspect of your chosen disease and compose the results of your investigation into a brief report.

**NOTE:** There are two parts to this assignment, each worth 20 points.

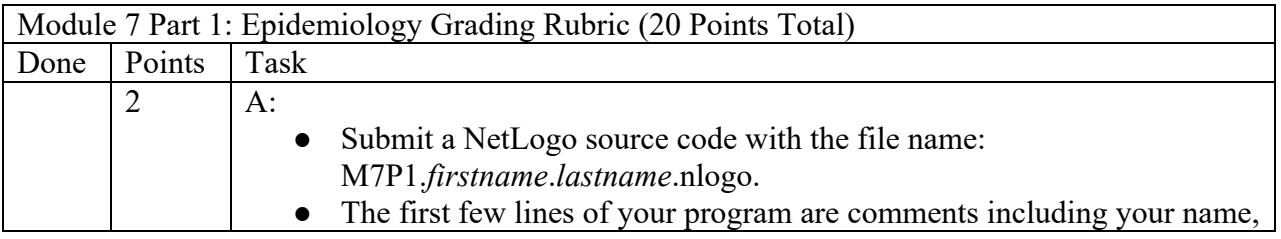

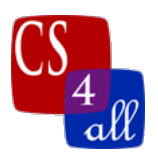

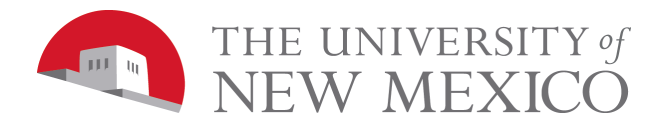

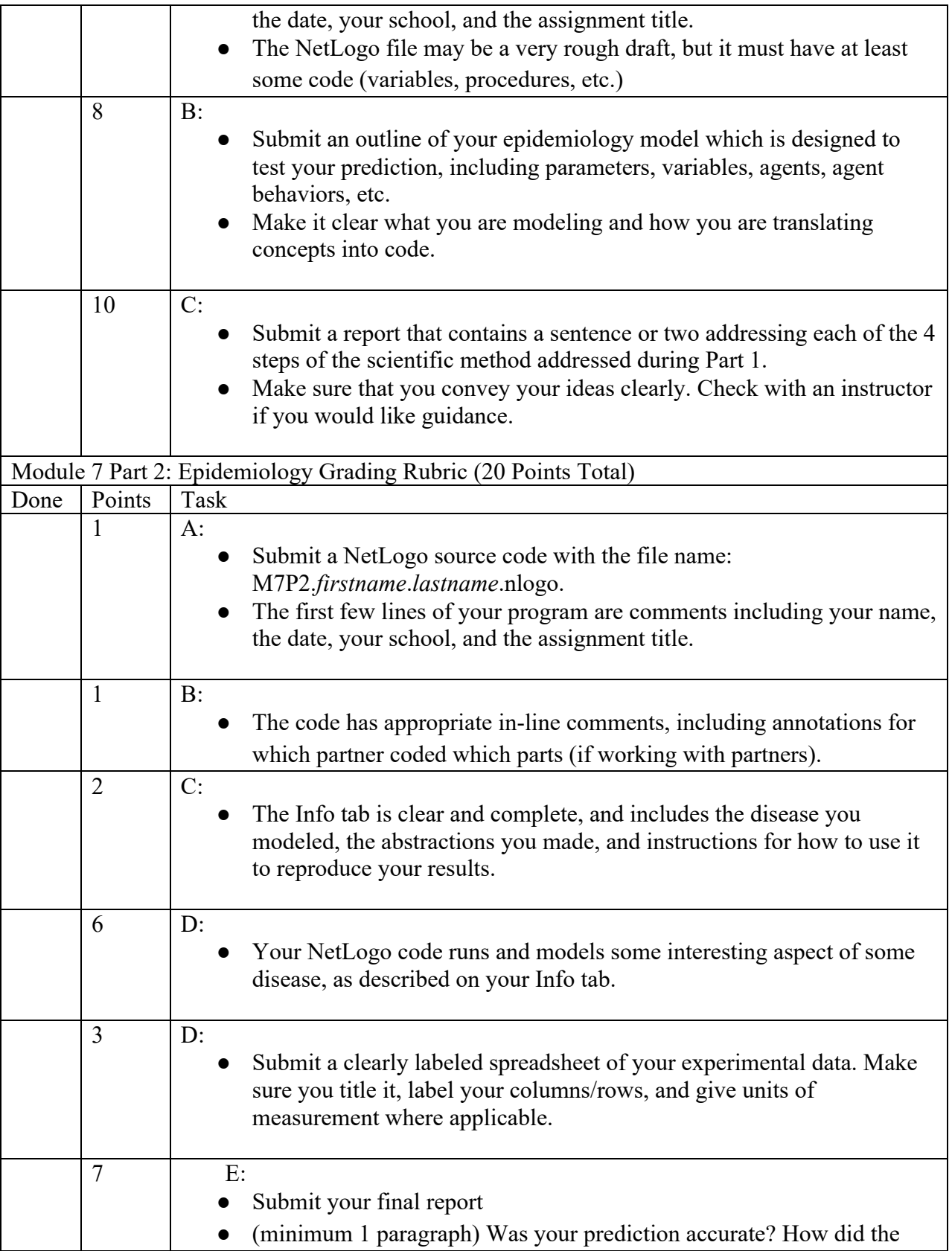

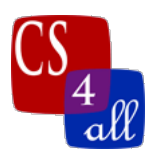

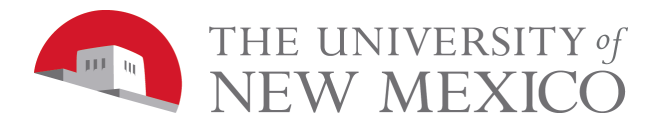

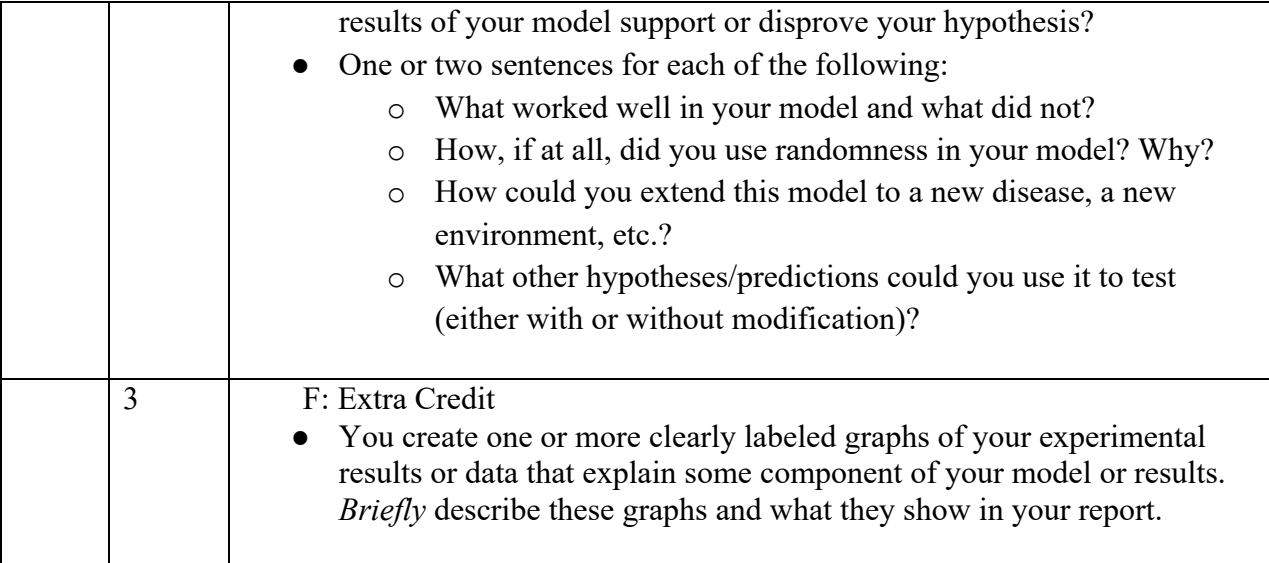